# **Backlog Courrier - Fonctionnalité #27152**

## **A l'indexation ouvrir directement la liste de diffusion en modification**

09/11/2023 17:06 - Rached BEHIRY

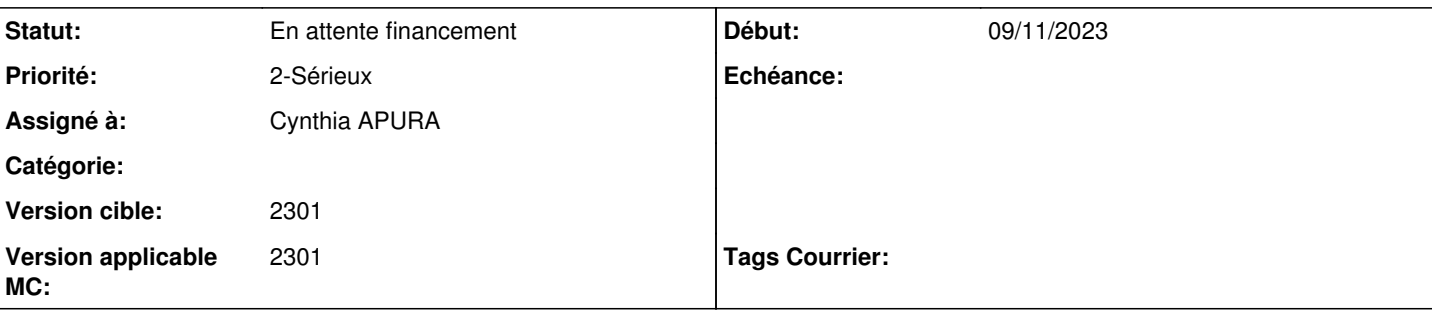

#### **Description**

Version 2301.1.6

Lorsqu'on enregistre un nouveau courrier, il n'est pas possible de changer l'attributaire (parmi les personnes en copie) sans avoir initié le changement de la liste de diffusion. Serait-il possible de pouvoir directement changer l'attributaire parmi les personnes en copie (cf capture fournie) ?

## **A. Compréhension**

En tant qu'utilisateur, lors de l'enregistrement d'un courrier, je souhaite pouvoir modifier la liste de diffusion du courrier sans cliquer au préalable sur le bouton éditer.

#### **Historique**

#### **#2 - 09/11/2023 17:07 - Rached BEHIRY**

Avoir le "En copie" sans cliquer sur le logo qui permet de modifier la liste de diffusion. Le client propose cela pour amélioration (pas de financement)

#### **#3 - 13/11/2023 11:42 - Cynthia APURA**

- *Tracker changé de Fonctionnalité à Ergonomie*
- *Sujet changé de Réattribution à A l'indexation ouvrir directement la liste de diffusion en modification*
- *Description mis à jour*
- *Statut changé de A traiter à Complément d'Informations*
- *Assigné à changé de Emmanuel DILLARD à Rached BEHIRY*
- *Version applicable MC mis à 2301*

#### **#5 - 15/11/2023 14:42 - Rached BEHIRY**

- *Statut changé de Complément d'Informations à A traiter*
- *Assigné à changé de Rached BEHIRY à Cynthia APURA*

## **#7 - 15/11/2023 17:36 - Emmanuel DILLARD**

*- Tracker changé de Ergonomie à Fonctionnalité*

#### **#8 - 15/11/2023 17:37 - Cynthia APURA**

*- Statut changé de A traiter à En attente financement*

## **Fichiers**